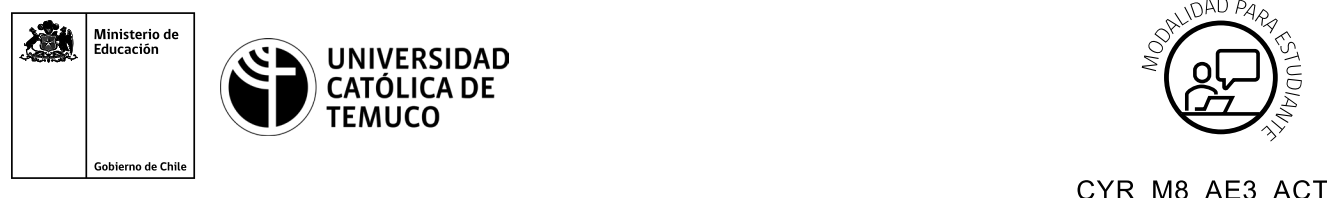

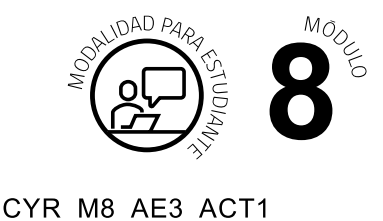

## **Actividad de Aprendizaje Configurando respaldo y recuperación**

## **¿Qué vamos a lograr con esta actividad de aprendizaje para llegar al Aprendizaje Esperado (AE)?**

*Implementar distintos tipos de backups en Windows Server, según estándares Microsoft.*

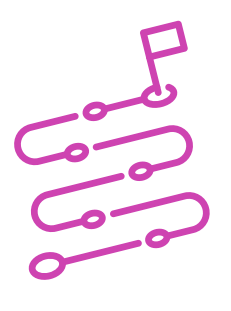

## **INDICACIONES**

- **1**. Trabajen de manera individual.
- **2.** Utilizando la aplicación de virtualización Oracle VirtualBox, en un Windows Server, utilizando la herramienta Copia de Seguridad de Windows, configura una copia de seguridad personalizada a las 10:30 AM de la carpeta "Usuarios" en una carpeta de red local.
- **3.** Para realizar lo anteriormente expuesto el o la estudiante debe:
	- Implementar la Característica de Copia de Seguridad de Windows Server.
	- Configurar una copia de seguridad personalizada a las 10:30 AM de la carpeta "Usuarios" en una carpeta de red Local.
- **4.** El o la docente efectuará el monitoreo del avance de los estudiantes, observando o realizando preguntas sobre los conceptos claves para solucionar los problemas de instalación y/o configuración a los que se vea enfrentado durante la configuración del respaldo solicitado. Además, se incentivará la participación en la búsqueda de soluciones por parte del o la estudiante.

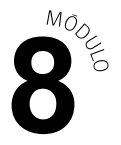

- **5.** Luego, el o la docente desarrollará el práctico con los estudiantes, lo que permitirá el trabajo en conjunto para dar solución al problema planteado enfatizando los conceptos claves que se deben entender y aplicar.
- **6.** Durante la experiencia de aprendizaje, el o la docente supervisará el avance de cada alumno por medio de la observación y responderá a las dudas que surjan respecto del procedimiento correcto de implementación de la actividad.
- **7.** Finalmente, para terminar la experiencia de aprendizaje, se les pide a los y las estudiantes que complementen con sus experiencias particulares frente al desarrollo de la actividad, los problemas enfrentados y sus soluciones, generando conocimiento e interacción de grupo complementado con una retroalimentación del o la docente respecto a las conclusiones de la experiencia.

Al finalizar, compartan sus dudas y preguntas con el grupo y el o la docente.

Presenten los estados de sus avances para ser retroalimentados por el o la docente y recuerden consultar, en cualquier momento de la actividad, en caso de que surjan dudas o preguntas durante el proceso de construcción de sus conocimientos.